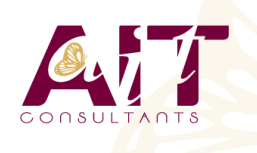

**SARL ONEO**  1025 rue Henri Becquerel Parc Club du Millénaire, Bât. 27 34000 MONTPELLIER **N° organisme : 91 34 0570434**

**Nous contacter : +33 (0)4 67 13 45 45 www.ait.fr contact@ait.fr**

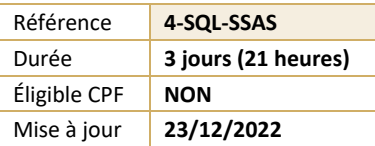

# **SQL Server Analysis Services**

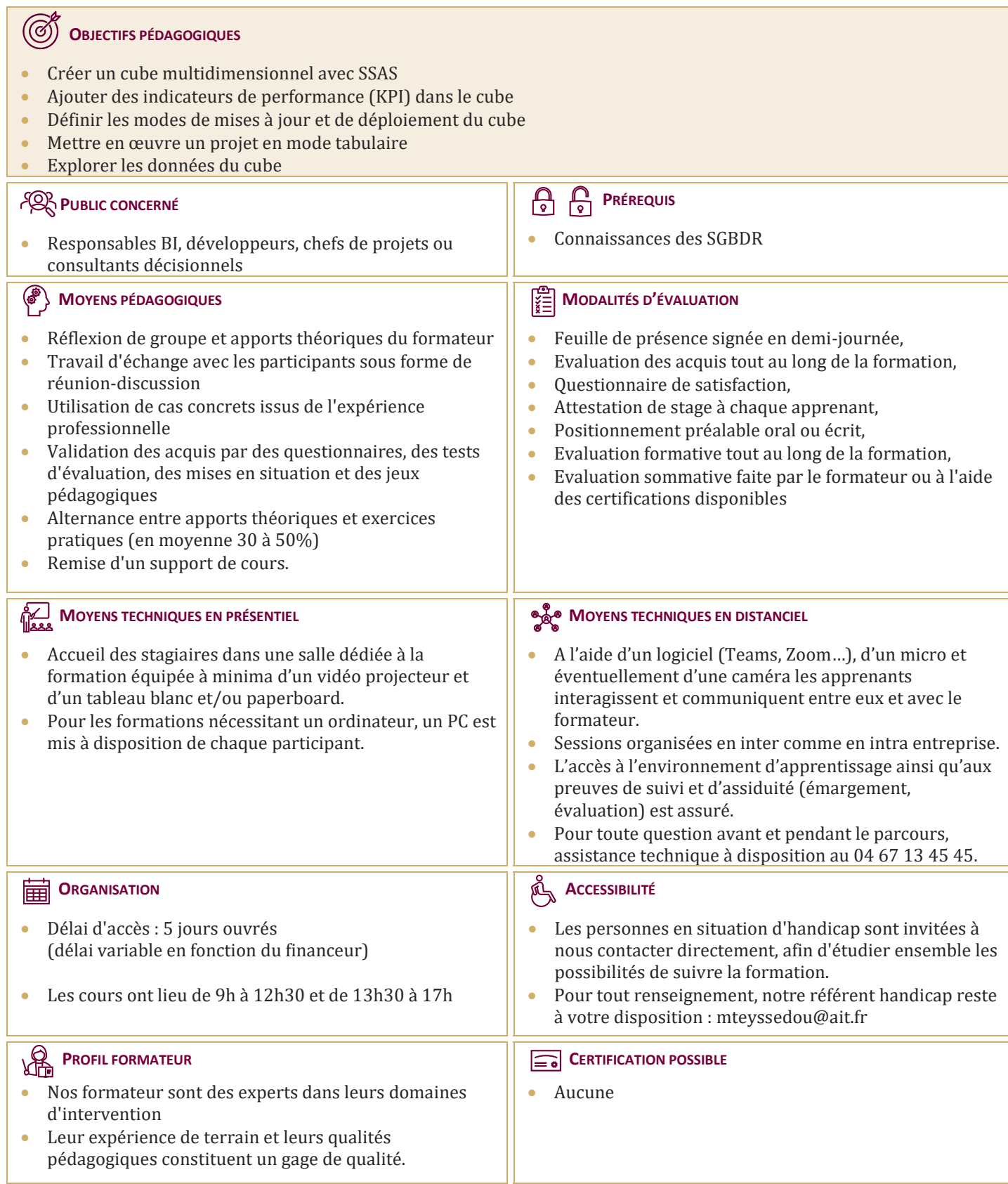

## **SQL Server Analysis Services**

## **INTRODUCTION À SSAS**

- $\Box$  OLAP et la modélisation en étoile
- Architecture de SSAS

## **CRÉATION DE SOLUTIONS BI**

- $\Box$  Définition des sources de données
- $\Box$  Définition des vues de sources de données
- $\Box$  Différents types de dimensions
- $\Box$  Groupes de mesures
- Notions de granularité

## **AJOUTER DE LA BUSINESS INTELLIGENCE AU CUBE**

- $\Box$  Les assistants
- $\Box$  Le langage MDX
- $\Box$  Membres calculés et jeux nommés

## **IMPLÉMENTER UN MODÈLE DE DONNÉES TABULAIRES EN UTILISANT MICROSOFT POWERPIVOT**

- Introduction au modèle de données tabulaires et à PowerPivot
- $\Box$  Créer un modèle de données tabulaires en utilisant PowerPivot pour Excel

## **LES KPI (INDICATEURS CLÉS DE PERFORMANCE)**

- $\Box$  Définition et structure d'un KPI
- Valeur, objectif, état et tendance
- $\Box$  Utiliser l'explorateur de KPI

#### **LES ACTIONS DU CUBE**

- $\Box$  Action de reporting
- □ Action de Drill-through

## **DÉPLOYER UN CUBE**

Déploiement sur l'instance locale de Analysis Services

## **ANALYSE D'UN CUBE**

- Analyser les données avec Excel
- $\Box$  Tableau croisé dynamique

#### **LA SÉCURITÉ DES DONNÉES DU CUBE**

- $\Box$  Notion d'utilisateurs et de groupes d'utilisateurs
- $\Box$  Droits d'accès aux informations du cube